# IoTアプリ構築支援のためのSINETStream Android用プ ラグインの開発

孫 静涛<sup>1,a)</sup> 竹房 あつ子<sup>1,2,b</sup>) 藤原 一毅<sup>1,c</sup>) 吉田 浩<sup>1,d</sup> 合田 憲人<sup>1,2,e</sup>

概要: 第5 世代移動通信システム「5G」の実用化と IoT(Internet of Things) デバイスの小型化・安価化を 背景に、モバイルネットワークを介して IoT デバイスから収集された大量な情報をクラウドに蓄積し、機 械学習を用いた高度なデータ解析への期待が高まっている. 国立情報学研究所は IoT アプリ開発を支援す るために、広域データ収集·解析プログラム開発支援ソフトウェアパッケージ SINETStream の開発を進 めている. SINETStream は、Raspberry Pi のような Linux ベースのセンサ端末を前提として開発が進め られているが、多様なセンサやバッテリが装備されているスマートフォンには対応していない。本研究で は、スマートフォンのような多様なセンサデータの収集·解析を可能にするため、SINETStream Android プラグインを新たに開発し、Android 端末を用いた広域データ収集を可能にする.

キーワード:広域データ, IoT, Android, ストリーム処理, モバイルアプリケーション

## An Implemention of SINETStream Android Plugin to Support IoT Application Construction

Jingtao Sun<sup>1,a)</sup> Atsuko Takefusa<sup>1,2,b</sup>) Ikki Fujiwara<sup>1,c)</sup> Hiroshi Yoshida<sup>1,d</sup>) Kento Aida<sup>1,2,e)</sup>

## 1. はじめに

第5世代移動通信システム「5G」の実用化と IoT(Internet of Things) デバイスの小型化·安価化を背景に、モバイル ネットワークを介して IoT デバイスから収集された大量 な情報をクラウドに蓄積し、機械学習を用いた高度なデー タ解析への期待が高まっている. 国立情報学研究所 (NII) では、学術情報ネットワーク SINET の足回りとしてモバ イル網を活用した「SINET 広域データ収集基盤」を構築 し、センサ端末を SINET の VPN に直接接続可能にする 機能を提供している。しかしながら、各応用分野の研究者 がデータの収集や解析を行うための IoT アプリケーション を開発するには、ネットワークに関する高度な知識やプロ グラミングスキルが必要とされ、容易ではない.

- 
- <sup>c</sup>) ikki@nii.ac.jp<br><sup>d)</sup> h vesbida@nii
- <sup>d)</sup> h-yoshida@nii.ac.jp<br>e) aida@nii.ac.jp e) aida@nii.ac.jp

我々は IoT アプリ開発を支援するために、広域データ 収集·解析プログラム開発支援ソフトウェアパッケージ SINETStream[8] の開発を進めている. 既存メッセージン グ基盤ソフトウェアとして、Apache Kafka[1] や MQTT ベースのブローカ, 例えば, HiveMQ[2] や Mosquitto[3], VerneMQ[4] 等, 多数開発されている. また, 商用サービス でも Amazon[5] や Google[6], Azure[7] 等で IoT プラット フォームが提供されている。しかしながら、各ソフトウェ アやプラットフォームには性能面、プロトコルオーバヘッ ド、コスト面など特徴が異なり, IoT アプリケーションの要 求に応じて使い分ける必要がある。そこで、SINETStream ではメッセージング基盤を抽象化した API (Application Programming Interface) を提供し、IoT アプリケーション の要求に応じて適切なブローカソフトウェアまたはクラウ ド Pub-Sub サービスを利用可能にする. また, IoT アプリ ケーションに必要とされる認証·認可やデータの暗号化等 のセキュリティ機能や、任意のブローカに対応するための SPI (Service Provider Interface) を提供している [13]. し かし、現状では SINETStream は Raspberry Pi のような Linux ベースのセンサ端末を前提として開発が進められて

<sup>1</sup> 国立情報学研究所, 101-8430, 東京都千代田区一ツ橋2-1-2<br>2 終合研究大学院大学 240-0193 神奈川県三浦郡黄山町湖南国際 総合研究大学院大学, 240-0193, 神奈川県三浦郡葉山町湘南国際

ଜ

a) sun@nii.ac.jp b) takefusa@nii.ac.jp

おり、多様なセンサやバッテリが装備されているスマート フォンには対応していない.

本研究では、スマートフォンのような多様なセンサデー タの収集·解析を可能にするため、SINETStream Android プラグインを新たに開発し、Android 端末を用いた広域 データ収集を容易にする. SINETStream Android プラグ インでは、既存の SINETStream ライブラリで提供する メッセージの送受信のための API に加え、多様なセンサの 情報を容易に収集するためのライブラリの提供も行う.

本稿では、まず Android での IoT アプリケーション構築 事例を説明したのち、SINETStream Android プラグインの 設計と実装の詳細について述べる。以降は、以下の章から 構成される. 第2章は. Android での IoT アプリケーショ ン構築事例を説明する. また、第3章では、SINETStream の概要を紹介した上で、第4章で SINETStream Android プラグインの API 設計と使用例を紹介する。最後に、関連 研究との比較を述べてからまとめと今後の予定を述べる。

## 2. Android での IoT アプリケーション構築 事例

本稿では、「SINET 広域データ収集基盤」上で Android 端末を用いた IoT アプリケーション構築事例 [14] を紹介 する.

#### $2.1$  IoT アプリケーションのシステム構成

「SINET 広域データ収集基盤」(SINET モバイル)では, SINET の L2 VPN で閉域網を構築し、安全かつ高性能な ネットワーク環境下で IoT アプリケーションを構築するこ とができる。 センサデータを効率よく収集するため、一般 に Apache Kafka ようなメッセージングシステムを利用す る. しかし、我々の知る限り Android 端末向けの Kafka ラ イブラリは用意されておらず, Android 端末から Kafka を 利用するにはアプリケーション開発者の負担が大きい。そ こで,軽量な MQTT Mosquitto ブローカ [3], [12] を Kafka のフロントエンドに配備して Android 端末からのセンサ データを収集する IoT アプリケーションプロトタイプシス テムを構築した. 分散メッセージング基盤として、MQTT ブローカのみを利用する方法も考えれられるが、性能面や 他のストリーム処理基盤やデータベースとの連携を想定 し、Kafka をバックエンドで利用することとした.

図1にプロトタイプシステムの構成を示す。プロトタイ プシステムでは、図の左下に示された Android 端末から SINET モバイル経由でセンサデータを MQTT Mosquitto ブローカに送信する. Android 端末で収集されたセンサ データは、そのままの数値データで送るのではなく、各種 センサから収集された数値データをトピックことに分け, デバイス情報と位置情報とデータの収集時間等を追記した JSON 形式に変換してから Mosquitto ブローカに送信され

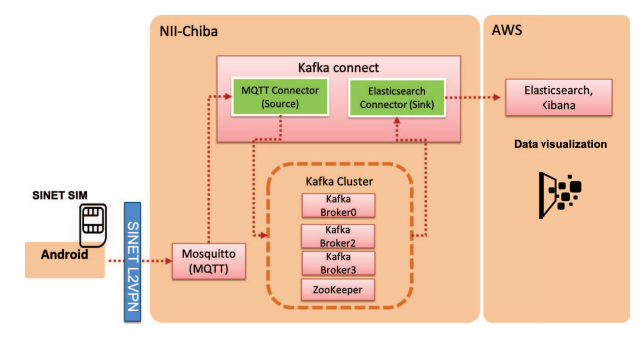

図 1: Android 端末を用いた IoT プロトタイプシステムの構成図

る. Mosquitto ブローカに到着したセンサデータは, Kafka Connect を用いて Kafka クラスタに送信される. 本プロト タイプシステムの Kafka クラスタ構成は3台のブローカー サーバと1台のZooKeeper サーバからなる. また, Kafka コネクタとして MQTT コネクタ [10] と Elasticsearch[11] コネクタを用いた. 前者は, Mosquitto ブローカに到着した センサデータを Kafka システムに転送する. 後者は, Kafka クラスタ経由で到着したセンサデータを Elasticsearch に データを格納する. 蓄積されたデータは、Kibana で可視 化した.

#### 2.2 開発事例

Android は様々なセンサタイプをサポートしているが, 本事例では、Android スマホ Pixel3 が提供している照度 センサ、気圧センサ、歩数カウンタを用いて送受信を行っ た。図2に開発したアプリのスナップショットを示す。プ ロトタイプシステムでは、Android 端末から収集された データを NII 千葉にある Kafka クラスタ経由で AWS 上に 構築した Elasticsearch v.7.0 にデータを格納する. また, Elasticsearch に蓄積された Android 端末のセンサデータを Kibana v7.0 で可視化した結果を図 3 に示す. 利用者がト ピック名及び時間を変えることで異なるセンサの可視化結 果を分析できるようにした。ただし、本システムの開発で は SINETStream は用いず実装しており他のメッセージン グシステムへの対応にはコードの書き換えが必要である. センサーデータ取得のための実装は自前で行う必要があり 容易ではないなど、課題があった.

#### 3. SINETStream

環境測定や生体観測, IoT など広域に分散したデータを 活用する研究では、広域ネットワークを介してセンサー等 から取得されるデータを欠損なく確実に収集し、解析に 用いることが求められてきた。しかし、データの収集や解 析を行いたい研究者にとって、広域ネットワークを介し てデータを収集・解析するプログラムを作成することは, ネットワークに関する高度な知識やプログラミングスキル が必要とされ、容易に開発できない。そこで、国立情報学 研究所では、高度な IoT アプリケーションの開発を容易に

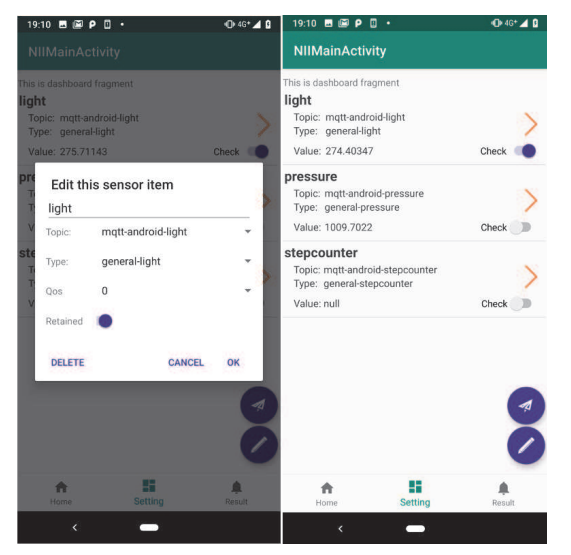

図 2: Android アプリ開発事例

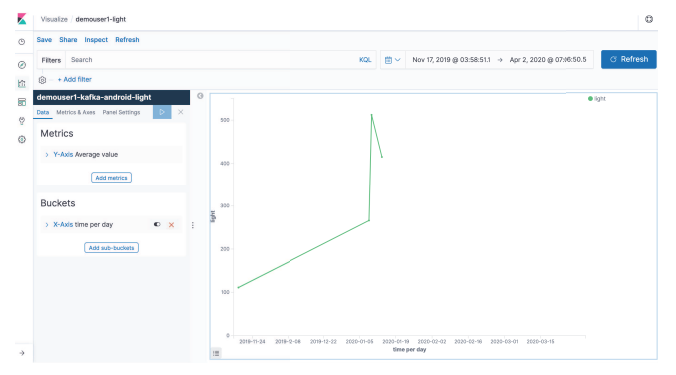

図 3: 照度センサの実行結果

するために、プログラム開発支援ソフトウェアパッケージ SINETStream を開発し, 2019年12月24日にリリースし た [8].

SINETStream では、トピックベースの Pub-Sub 型非同 期メッセージングモデルを前提としている。トピックは、 メッセージを送受信するときの論理的なチャネルを表し ている. 図 4 に SINETStream の概念図を示す. SINET-Stream では、センサデータを送信する IoT デバイス側の Publisher プログラムを Writer, 収集したデータを活用す るサーバ計算機等で利用する Subscriber のプログラムを Reader と呼ぶ. Writer と Reader では, SINETStream が提 供する API を実装することで図4の中央にあるメッセージ ブローカ (Kafka, MQTT ブローカ) を介してセンサデー タの送受信が可能となる。また、ブローカは SINETStream に対応したものであれば任意のブローカソフトウェアまた はクラウド Pub-Sub サービスを利用することができると いう特徴がある [13].

また, SINETStream では, IoT ストリームデータ処理の ためのメッセージング API (Application Programming Interface), セキュリティ機能, および SPI (Service Provider Interface)の提供を行う. ストリーム処理のための基盤ソ

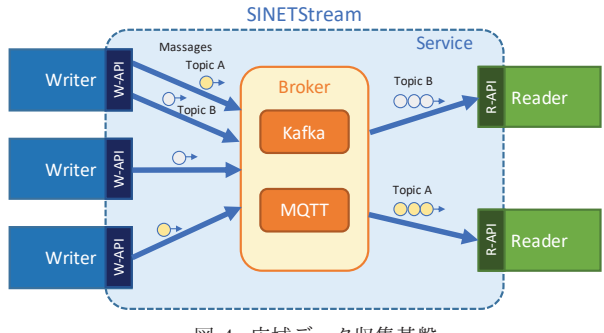

図 4: 広域データ収集基盤

フトウェアやクラウドサービスを抽象化するメッセージン グ API を提供することで、アプリケーション研究者がメッ セージング基盤システムを意識することなくセンサデー タの収集・解析のためのデータの書き込み・読み出しを容 易に行えるようにする。また、セキュリティ機能として、 ユーザおよびホストの認証・認可、データ暗号化の機能を 提供するだけではなく、SPI により多様なミドルウェアや クラウドサービスを利用できるようにし、アプリケーショ ンと計算基盤の専門家が協同して IoT アプリケーションを 構築可能にする枠組みも提供している.

SINETStream を用いた IoT アプリケーション構築事例 として、図5のと温度·湿度モニタリングライブデモにつ いて紹介する. 本ライブデモは. SINETStream の GitHub Pages サイトで公開されている [9]. 本実験では、温度· 湿度センサ付き Raspberry Pi 端末から SINETStream の Writer API を介して測定した温度·湿度データを Kafka ブ ローカに常時書き込む. Kafka ブローカおよび Reader 用 Python プログラムはそれぞれクラウドの VM 上で実行し ており, Reader プログラムは SINETStream API を介し て Kafka ブローカから温度·湿度センサの実測値を取得す る. Reader プログラムでは、読み込んだ実測値の 10 分ご との平均値を計算し、実測値と平均値をそれぞれ AWS の オブジェクトストレージ S3 に書き込む. GitHub Pages で は、Javascript を用いて定期的に5分間、及び24時間の温 度·湿度の実測値および平均値をそれぞれグラフ化して表 示している。5右下にある2つのグラフのうち、上が5分 間、下が24時間の測定結果を表しており、24時間のグラ フでは温度·湿度変化が明確に現れている.

## 4. SINETStream Android プラグイン

SINETStream は, Raspberry Pi のような Linux ベース のセンサ端末を前提として開発が進められているが、多様 なセンサやバッテリが装備されているスマートフォンに は対応していない. 本稿では、手軽に利用できる Android 端末をモバイル IoT デバイスとして活用して多様なセン サデータ収集・解析の利便性を向上させるために、新たに SINETStream Android プラグインを開発し, Android

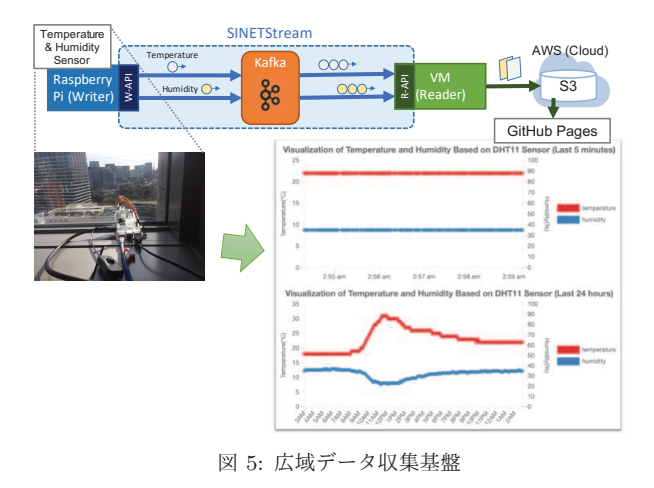

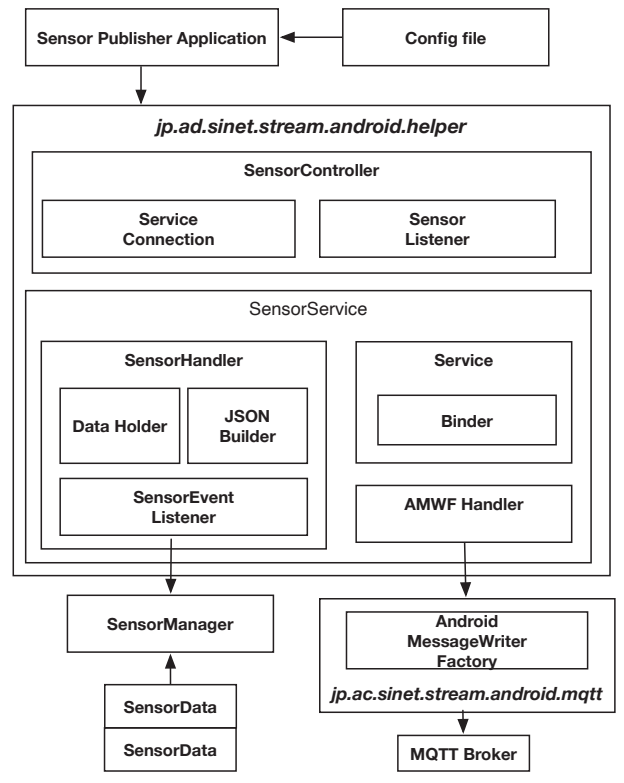

図 6: SINETStream Android プラグインの設計

端末を用いた安全な広域データ収集を支援する.

 $\boxtimes$  6 に SINETStream Android プラグイン の構成を示す. SINETStrean Android プラグ インは, Android 用 SINETStream コアパッ  $\mathcal{T}$   $\longrightarrow$   $\mathcal{V}$  jp.ac.sinet.stream.android.mqtt と, SINETStream Android Helper パッケージ jp.ac.sinet.stream.android.helper で構成され る. 前者は、既存の Linux 向け SINETStream ライブラリ を Android 向けに開発したものであり、後者は Android 端末における多様なセンサの処理を容易にするために開発 した Android プラグイン固有のライブラリとなっている.

## 4.1 Android 用 SINETStream コアパッケージ

Android 用 SINETStream コアパッケージは, Linux 版

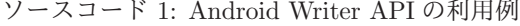

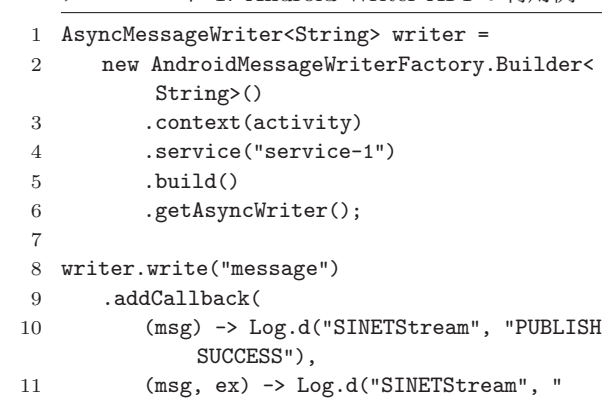

#### ソースコード 2: Android Reader API の利用例

PUBLISH FAILURE", ex));

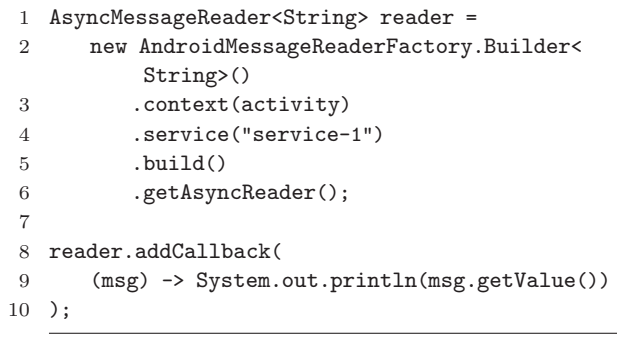

SINETStream の Java API に準拠して開発した. SINET-Stream では、メッセージングシステムへの書き込み時に 利用する Writer API と、メッセージングシステムからの 読み出し時に利用する Reader API が提供されている. た だし, Android の制約上同期 API が利用できない, Kafka の Android 向けライブラリは提供されていないため、非 同期呼び出しで MQTT ブローカに対する読み書き処理を 行うコアパッケージを開発した。本パッケージの実装に は Eclipse Paho を用いた. Paho は、 オープンソースの MQTT ライブラリであり、多くの言語向けにクライアン トライブラリを提供している. MQTT プロトコルの 3.1,  $3.1.1$  及び $5.0$  のバージョンもサポートしており、比較的簡 単に Android ベースでの MQTT パブリッシャ/サブスク ライバ機能を実装することができる.

ソースコード 1, 2 に非同期の Writer API および Reader API の利用例を示す. AndroidMessageReaderFactory は, Linux 版の MessageReaderFactory と同じインタ フェースを提供する. callback メソッドを用いて非同期 でメッセージの書き込み、読み出しを行っている.

#### 4.2 SINETStream Android Helper パッケージ

SINETStream Android Helper パッケージは、下記の二

つのモジュールから構成されている.

- SensorController は、Android 機材のセンサ制御用の 内部モジュール「センササービス」のフロントエンド として機能する。利用者は本クラスを介してセンサ サービスと結合し、センサ操作に必要なメソッドを呼 び出す.
- SensorService は、主に Android 端末から収集したセン サデータを加工し、加工したデータのパブリッシャー としてバックグラウンド実行する機能モジュールで ͋Δɽ

SensorController モジュールは SensorService の制御モ ジュールであり, Service Connection 機能と Sensor Listener インタフェースから構成されている. 前者は SensorService との接続 (Binder) の状態監視を行うものであり、後者は SINETStream Android Helper パッケージ利用者へのコー ルバックインタフェースを提供するものである.

SensorController では、下記の六つのメソッドを提供し τιν.

- bindSensorService: アクティビティにバインドされ る SensorService との結合要求を発行する. 正常終了 の場合は「SensorListener の onSensorEngaged」で非 同期通知される.
- unbindSensorService: アクティビティにバインドさ れた SensorService との切断要求を発行する. 正常終 了の場合は「SensorListener の onSensorDisngaged」で 非同期通知される.
- getAvailableSensorTypes: 当該 Android 端末で利用 可能なセンサ種別一覧要求を発行する。正常終了の場 合は「SensorListener の onSensorTypesReceived」で 非同期通知される.
- enableSensors: 指定したセンサ種別群に対して利用開 始要求を発行する.
- disableSensors: 指定したセンサ種別群に対して利用 解除要求を発行する.
- setIntervalTimer: ネットワーク送出間隔を設定する. センサによっては通知される測定値は高頻度なものと なるため、これらを即時にネットワークに流すと負荷 が高くなってしまう。負荷抑制のためのレート制御と して送信間隔を秒単位で指定できる.

ここで、アクティビティ (Activity) は Android アプリケー ションのコンポーネントであり、利用者に提供する操作画 面を表すクラスを表す.

Sensor Listener コールバックインタフェースは下記の五 つ API から構成されている. Android アプリケーション 開発者は、本インタフェースに関する個別処理を実装する 必要がある.

onSensorTypeReceived: 当該 Android 端末で利用可 能なセンサ種別一覧を返す。利用者はこの中から必要 なセンサを選択し、利用登録する.

- onSensorEngaged: アクティビティがセンササービス と結合されたことを通知する.
- onSensorDisengaged: アクティビティがセンササー ビスと正常に切断されたことを通知する.
- onSensorDataReceived: センサ情報の送信タイミン グになった時にネットワークに送出されるデータのペ イロード部分と同内容のものがアクティビティ側に通 知される.

onError エラー発生時にその内容が通知される.

次に, SensorService モジュールは SensorHandler, Service, AMWF Handler の三つの機能から構成されてい る. SensorHandler は Android のセンサ情報の取得制御モ ジュールで, Service は Android が提供する「サービス」 機構である. また, AMWF Handler は既存の Android 用 SINETStream ライブラリから操作部分である.

さらに、今回設計した SensorHandler は下記の機能を拡 張実装した.

- DataHolder: ネットワーク送出レート制御のため、通 知されたセンサ値を一時的に蓄積する.
- JSON Builder: DataHolder に蓄積したセンサ値を集 約して JSON 形式に変換する. 次の節で詳しく説明 オス
- SensorEventListener: Android が提供している SensorManager や Sensor クラスからのセンサ値を受け 取る.

4.2.1 送信するセンサデータ

SINETStream Android Helper パッケージでは, Android が提供している SensorManager から取得したセンサデー タをそのまま送信するのではなく, IoT アプリケーショ ンで必要とされる情報も付与して JSON 形式で送信する. ソースコード3に送信するセンサ情報の例を示す. 各セ ンサで取得したセンサデータに加え、Android 端末の情報 と位置情報等を付与する. 本パッケージを利用すること で、Android 端末から複数のセンサ値をまとめて1つの メッセージとして送信することができるようになる。ま た、メッセージ送信時のタイムスタンプが SINETStream のコアライブラリの機能により付与される.

#### 4.3 SINETStream Android Helper の使用例

本節では、SinetStream Android プラグインの使用方法を 説明する. まず、ソースコード4で示すように SinetStream Android Helper の SensorListener インタフェースを実装 する SampleActivity クラスを宣言する.

次に、ソースコード5 で示すように Activity の開始時と 終了時の処理を実装する. onStart および onStop メソッ ド内で. SensorController を介してセンササービスとの結 合/解除処理を実装する.

ソースコード 3: 取得したセンサデータを加工した JSON フォーマット

| $\mathbf{1}$   | "device":{        |                                 |
|----------------|-------------------|---------------------------------|
| $\overline{2}$ |                   | "publisher":" publisher id",    |
| 3              |                   | "type": "type value",           |
| $\overline{4}$ |                   | "os version": "osversion",      |
| 5              |                   | "sinetstream version": "        |
|                |                   | sinetstreamversion",            |
| 6              |                   | "location": {                   |
| $\overline{7}$ |                   | "longitude": "value longitude", |
| 8              |                   | "latitude" : "value latitude"   |
| 9              |                   | ł                               |
| 10 },          |                   |                                 |
|                | $11$ "sensors": [ |                                 |
| $12 \quad$ f   |                   |                                 |
| 13             |                   | "type" : "type valueX",         |
| 14             |                   | "subtype" : "subtype valueX",   |
| 15             |                   | "timestamp" : "time valueX",    |
| 16             |                   | "value" : "sensor valueX"       |
| 17 },          |                   |                                 |
| 18             |                   | .                               |
| 19 {           |                   |                                 |
| 20             |                   | "type" : "type valueY",         |
| 21             |                   | "subtype" : "subtype valueY",   |
| 22             |                   | "timestamp" : "time valueY",    |
| 23             |                   | "value" : "sensor valueY"       |
| $24$ }         |                   |                                 |
| 25             |                   | .                               |
| 26             | ı                 |                                 |
|                |                   |                                 |

ソースコード 4: SensorListener インタフェースの実装

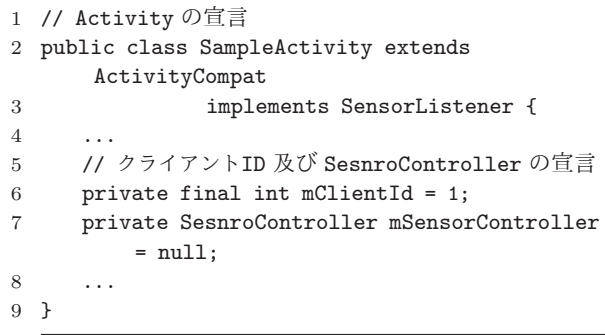

ソースコード6では、センササービスの結合/切断時 の実装例を示す。利用者のアプリケーションで利用する Android 端末のセンサー覧を取得する. そして、ソース コード7では取得したセンサー覧から個別のセンサ情報を 返す. また、ソースコード8 では複数のセンサの登録/削 除を行う処理の実装例を示す。取得したセンサー覧から利 用者のアプリケーションが利用するセンサを登録する。利 用者は単一のセンサだけではなく、複数のセンサをまとめ て利用することができる.

SINETStream Android Helper を利用する場合は、セ ンサデータは AMWF (Android Message Writer Factory) Handler モジュールを介して自動的に送信されるため、利

ソースコード 5: Activity の初期化と終了化

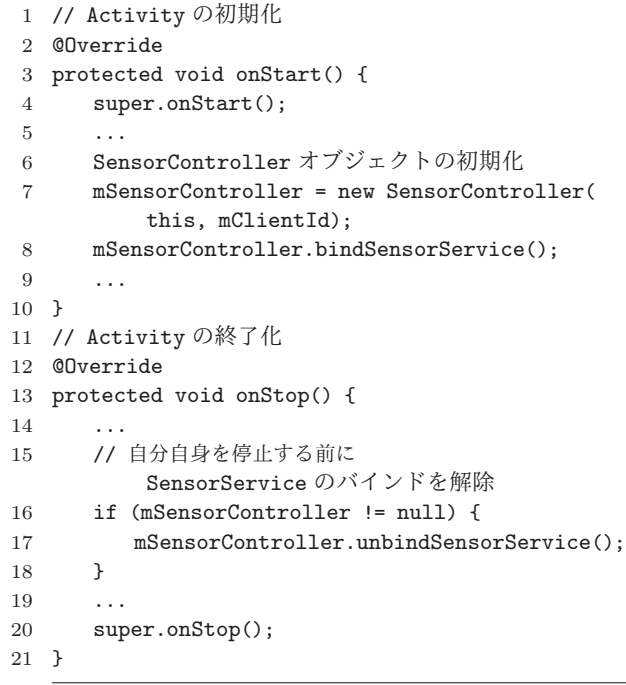

ソースコード 6: センササービスの結合と切断 1 // センササービスと結合時

```
2 // SensorListener onSensorEngaged の実装
```

```
3 @Override
```

```
4 public void onSensorEngaged(String info) {
5 ...
```

```
6 // デバイスで利用可能なセンサタイプの取得
```
- mSensorController.getAvailableSensorTypes  $()$ :
- }
- 9 // センササービスと切断時
- 10 // SensorListener onSensorDisengaged の実装 @Override
	-
- public void onSensorDisengaged(String info) {

 ... }

用者は 4.1 節で示した Writer API を実装する必要はない.

### 5. 関連研究

Apache Kafka[1]  $\Diamond$  HiveMQ[2], Mosquitto[3], VerneMQ[4] 等の MQTT ブローカなど, メッセージ ング基盤ソフトウェアは複数開発されている。その中で, Kafka はメッセージングスループットが比較的高いもの の、プロトコルオーバヘッドの点では MQTT の方が優位 であり、IoT アプリケーションの要求に応じて使い分ける 必要がある. そこで, SINETStream ではそのようなメッ セージング基盤ソフトウェアの変更を容易に行えるように ͍ͯ͠Δɽ

その他に, Amazon[5] や Google[6] や Azure[7] 等の商用

```
ソースコード 7: センサ種別一覧
```

```
1 // センサ種別一覧取得時
2 // SensorListener onSensorTypeReceived の実装
3 @Override
4 public void onSensorTypesReceived(ArrayList<
       Integer> sensorTypes) {
5
6 for (int i=0, n=sensorTypes.size(); i < n; i
          ++) {
7 int sensorType = sensorTypes.get(i);
8 Log.(TAG, "SENSOR[" + (i+1) + "/" + n +
             "]: " + "type(" + sensorType + ")");
9 }
10 }
```
ソースコード 8: 複数のセンサ登録/削除処理の例

```
1 // センサ種別登録または削除時
2 public void MultipleSensorRegistration(boolean
       isEnable) {
3 ArrayList<Integer> sensorTypes = new
         ArrayList<>();
4 // ターゲットセンサタイプのセットアップ
5 sensorTypes.add(Sensor.TYPE_ACCELEROMETER);
6 sensorTypes.add(Sensor.TYPE_STEP_COUNTER);
7 ...
8 if (isEnable) {
9 mSensorController.enableSensors(
            sensorTypes);
10 } else {
11 mSensorController.disableSensors(
            sensorTypes);
12 }
13 }
```
クラウドサービスでは、IoT デバイス用の SDK の提供や IoTデータ処理のためのプラットフォームを提供している. クラウドサービスのロックインの恐れがある, MQTT プロ トコルのみを対象としている点で SINETStream と異なる. IoT アプリケーションの基盤研究では、分散プラット フォームの開発も盛んに行われている. Jose Luis 氏らは 軽量かつ安全なデータ送受信を実現するために、組み込み 型 MQTT ブローカ Pulga を開発している [15]. SINET-Stream 同様 Paho を利用した実装となっているが、セン サデバイス側のサポートは十分行われていない. SINET-Stream Android プラグインでは、複数のセンサデータの 送信を支援するライブラリを提供している.

## 6. おわりに

本研究では、スマートフォンのような多様なセンサを IoT デバイスとして活用するアプリケーションの開発支援 のために、SINETStream Android プラグインを新たに開 発した. 本パッケージの API を利用することで、本来の Android センサマネージャーから各種のセンサの扱いをよ

り簡単にするとともに、単一のセンサから複数のセンサを まとめて MOTT ブローカー経由で受送信ができるように なった。また、収集したセンサデータを分析や解析を便利 するために、センサデータを共通化した JSON 形式も定義 した.

今後は、開発した SINETStream Android プラグインの 性能評価をするとともに安全にデータ収集できるように SSL/TLS 対応も取り込む予定である。また、第五世代移 動通信システム (5G) の実用化により、これまで収集が難 しかった大容量のストリームデータを扱うアプリケーショ ンの構築も期待されるため、5G への対応と SINETStream Android プラグインの有効性に関する評価も行う予定で ͋Δɽ

謝辞 本研究を進めるにあたり、実験環境構築および評 価実験の実施にご協力いただいた数理技研の遠藤雅彦様, 小泉敦延様. 鯉江英降様に深く感謝いたします.

#### 参考文献

- [1] Kafka, "https://kafka.apache.org/".
- [2] HiveMQ, "https://www.hivemq.com/".
- [3] Eclipse Mosquitto, "https://mosquitto.org/".
- [4] VerneMQ, "https://vernemq.com/".
- [5] Amazon IoT, "https://aws.amazon.com/iot/".
- [6] Google IoTɼ"https://cloud.google.com/solutions/iot".
- [7] Azure IoT, "https://azure.microsoft.com/en-us/overview/iot/". [8] SINETStream,
- "https://nii-gakunin-cloud.github.io/sinetstream/".
- [9] SINETStream Live Monitoring Demo, "https://nii-gakunin-cloud.github.io/sinetstream/docs /livedemo/livedemo.html".
- [10] MQTT  $\exists \lambda \forall \lambda$ ,
- "https://docs.lenses.io/connectors/source/mqtt.html". [11] Elasticsearch  $\exists \lambda \land \forall \lambda$ ,
- "https://docs.confluent.io/current/connect/kafkaconnect-elasticsearch/index.html".
- [12] Light, Roger. "Mosquitto: server and client implementation of the MQTT protocol." Journal of Open Source Software 2.13 (2017): 265.
- [13] 竹房 あつ子, 孫 静涛, 藤原 一毅, 吉田 浩, 合田憲人:IoT ストリームデータ処理のためのソフトウェアライブラリ SINETStream の開発, 情報処理学会研究報告 2020-IOT- $48(19)$ , pp. 1 - 8, 2020 年 3 月.
- [14] 孫静涛, 藤原 一毅, 竹房 あつ子, 長久 勝, 吉田 浩, 合田 憲人:SINET 広域データ収集基盤のための基盤ソフトウェ アの検討, 情報処理学会研究報告 2019-OS-147(11), pp. 1 - $9,2019$  年 7 月.
- [15] Jose Luis Espinosa-Aranda, et al. "Pulga, a tiny opensource MQTT broker for flexible and secure IoT deployments." in 2015 IEEE Conference on Communications and Network Security (CNS) workshop, pp. 690-694. IEEE, 2015.